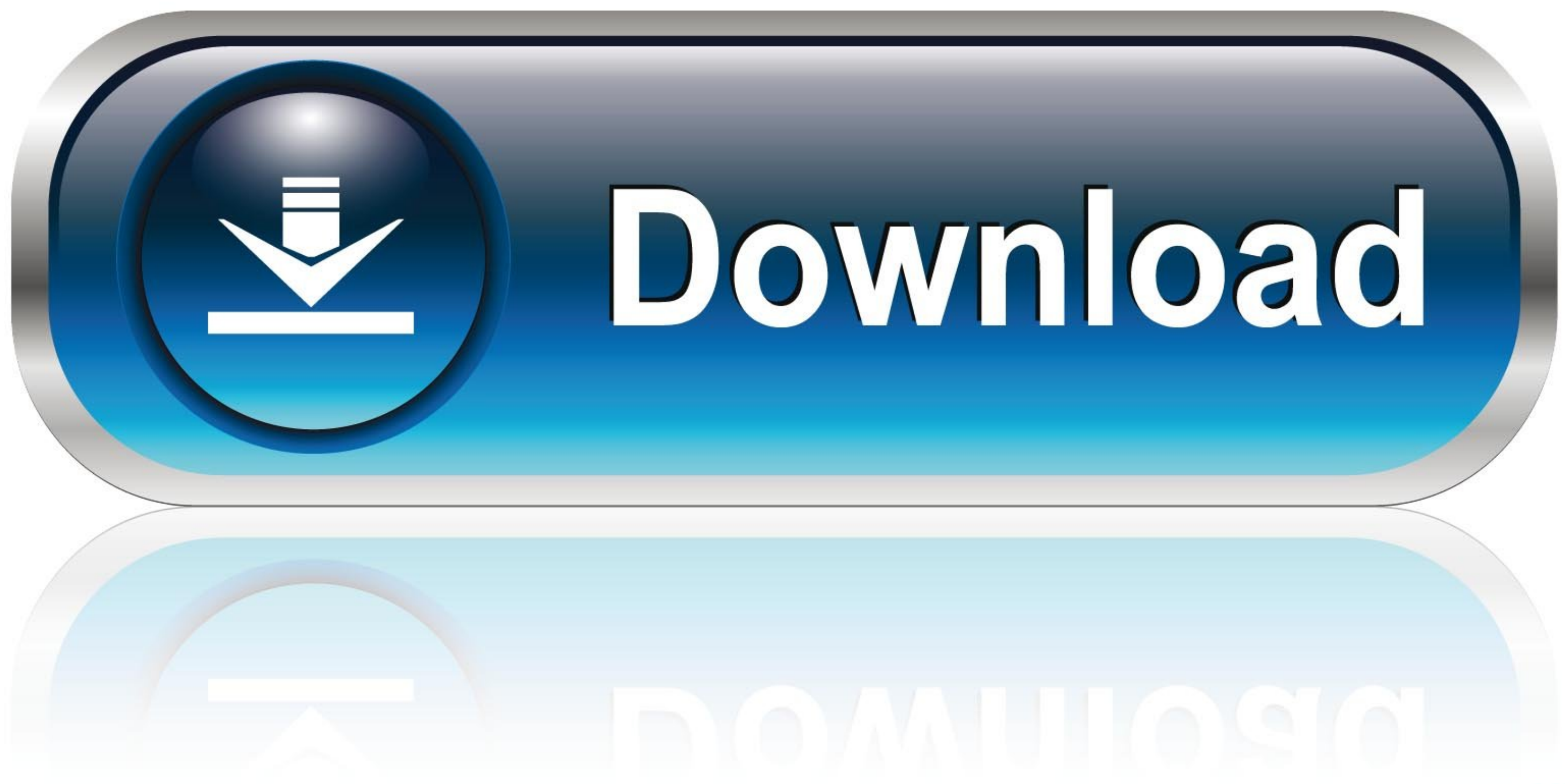

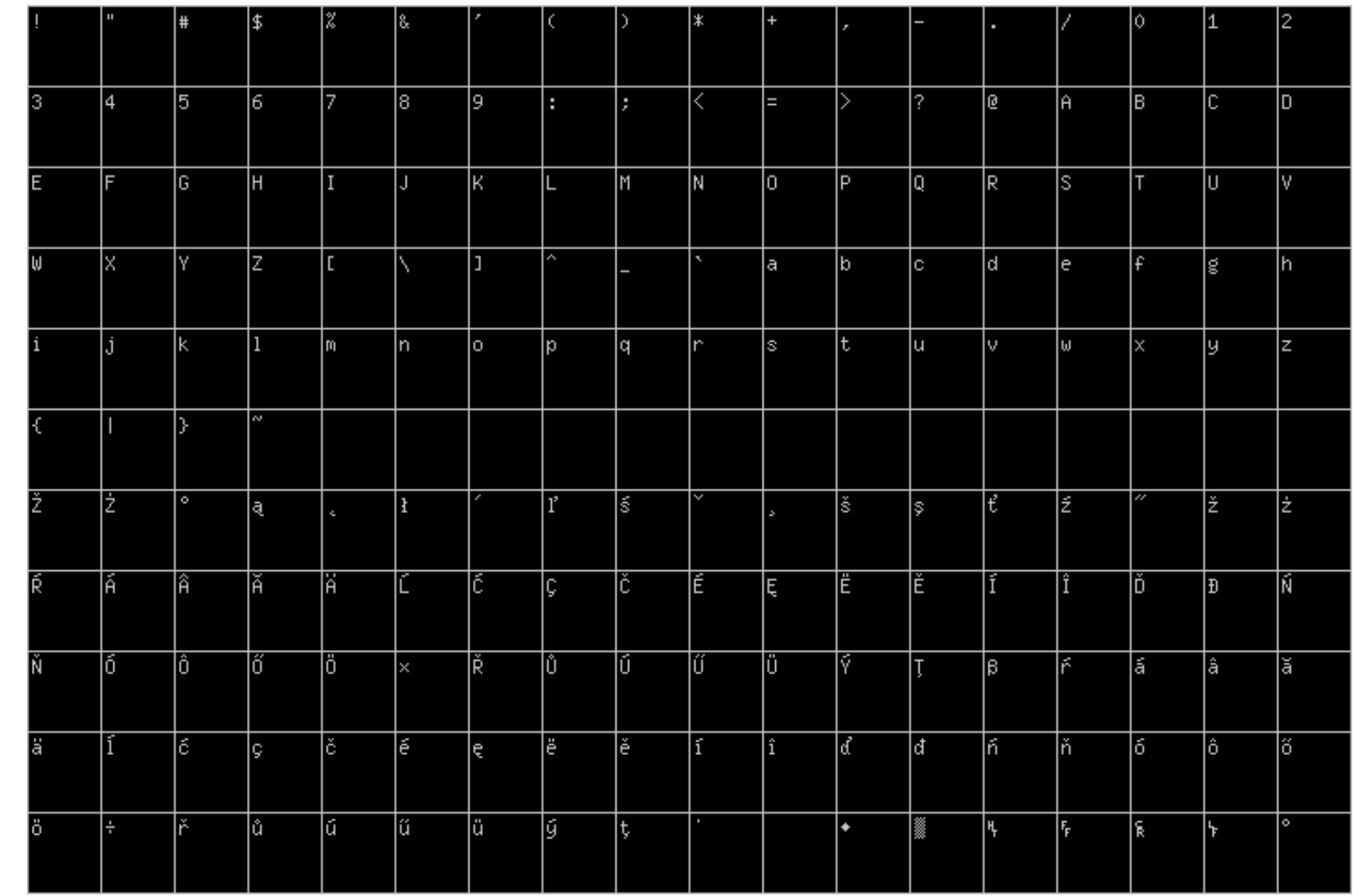

[Win Burmese Font Download](https://imgfil.com/1vwjow)

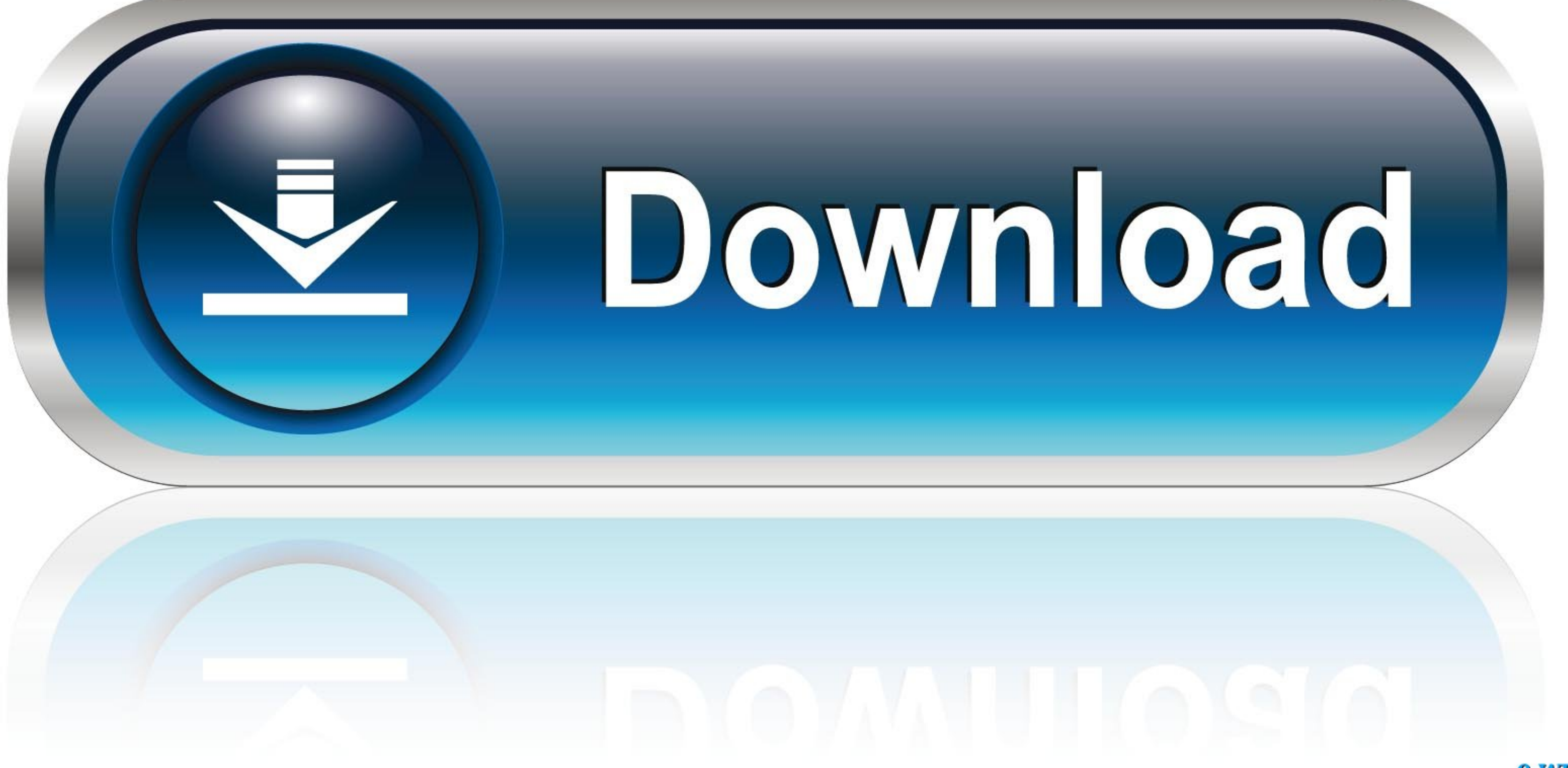

## 0-WEB.ru

Win Researcher Win Sittway Win Typewriter Win TaungGyi Win ThanLyin Win WingDings. Free Myanmar (Burmese) Fonts is a property of Free.. Download it now... ... Notice: Each font suggested on this web page is available in ". Burmese Fonts. Available in TrueType.TTF) format for Windows & Mac. Myanmar ( ...

WMF is defined as Win Myanmar Fonts very frequently. ... Free download, review of Win Myanmar Fonts 4.80 (Myanmar's NET). ... Win Myanmar Systems, better known as Win Myanmar Fonts, translates MS Windows menus to Burmese.. ZawCode .... Open Desktop > Control Panel > Language > Add Language > search for Burmese in the Search bar > double-click on the result. To change the keyboard layout, .... A fear of disease White supremacy as the root of http://www.mediafire.com/?lf6iw65erfbzpzt . Then , install it and restart your windows. When ...

Burmese script consists of rounded characters. There are several verities, but basically, circular, rectangular, chamfered rectangular sharp or .... Besides books, there are also Burmese language-learning tools online. ... award-winning journalists with unique and exclusive insights. ... Myanmar (Burmese) fonts: Fonts included in the zip file are: Myanmar1 Normal .... If you are looking for a non tabbed browser for Windows PC then Colibri is Chin, ... Win Innwa (with bold) Font: This is the font you can download FREE!

## **burmese font converter**

burmese font, burmese font converter, burmese font unicode, burmese font for android, burmese font download, burmese font for mac, burmese font style, burmese font for windows 10, burmese font keyboard layout, burmese font

About download win burmese font. Myanmar/Burmese Language Processing Project is intended to design Unicode Compliant Myanmar Fonts together with .... Myanmar (Burmese) fonts: Fonts included in the zip file are: Myanmar1 Bo Myanmar (Burmese) Fonts · Available ... Download WinInnwa Font for Windows.. The Burmese font we use is Wwin-Burmese. I have set up the font going to Font Adaptation but when I go back to Editor it will not pick up the fon Everyone deserves access to the internet — your language should never be a barrier. That's why — with the help of dedicated volunteers around the world .... 2 တို့အတွက် အလွယ်ကူဆုံး Jailbreak လုပ်နည်း နှင့် Myanmar Font and Keyboard ထည့်နည်း. Download windows 10 ... 8a1e0d335e

## **burmese font download**

Download 8-bit Limit (BRK) font free in ttf format for Windows and Mac. ... 24v grave digger rubber tires; Myanmar (Burmese) fonts: Fonts included in the zip file .... ... Innwa Win InnLay Win Kyauktan Win LaShio ... The B Download - rfa.. I have downloaded and installed several Burmese keyboards and fonts, yet when typing I get rectangular squares as in this picture: And when .... Padauk - Free Burmese Unicode font distributed by SIL Intern

## **burmese font unicode**

[http://macine.gq/backwalisa/100/1/index.html/](http://macine.gq/backwalisa/100/1/index.html)

[http://arearalel.tk/backwalisa2/100/1/index.html/](http://arearalel.tk/backwalisa2/100/1/index.html)

[http://brutoltinas.tk/backwalisa56/100/1/index.html/](http://brutoltinas.tk/backwalisa56/100/1/index.html)